#### **OV-Abend C18 10.07.2018**

# **Agenda**

- **FT8 als neuer Digimode**
- **Grundlegende Bedienung**
- <u>≹</u> Rollen als "Fuchs" und "Hund"
- **E** Konfiguration der Software
- **Eigene Betriebserfahrungen**
- **Fragen, Diskussion**

**Vortrag: Rainer Englert, DF2NU**

#### **FT8 als neuer Digimode**

- \* Im Januar 2018 veröffentlicht
- \* Teil der WSJT Software-Suite von Joe Taylor K1JT (Nobelpreisträger)
- \* Erzielte innerhalb kürzester Zeit extreme Beliebtheit
- \* Mittlerweile werden 50% aller QSOs weltweit in FT8 abgewickelt
- \* Normal-Mode und DX-Expeditions-Mode
- \* Sendesequenzen dauern 15 sec
- \* Decodierung bis ca 20 dB möglich
- \* Automatisierte Anrufsequenzen
- \* Arbeitsfrequenzen: 1840, 3573, 5755, 7074, 10136, 14074, 18100,

21074, 24915, 28074, 50313, 144174

#### **Typische HW-Konfiguration**

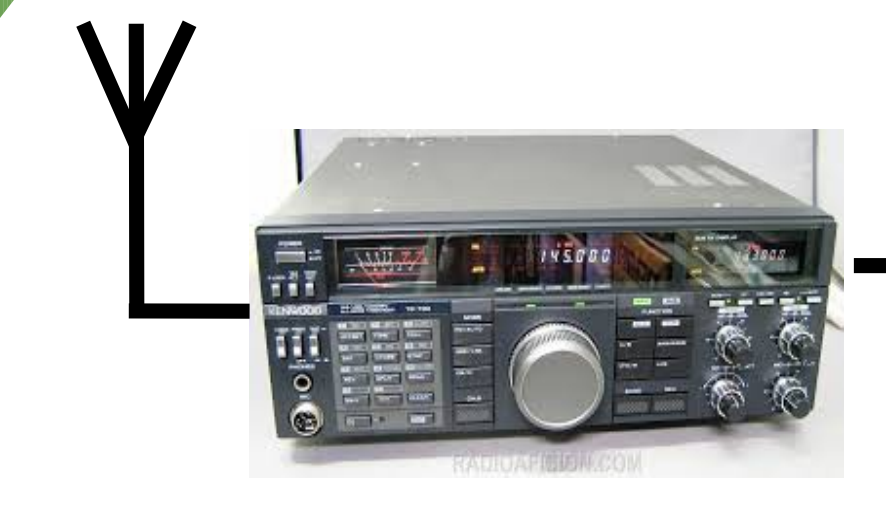

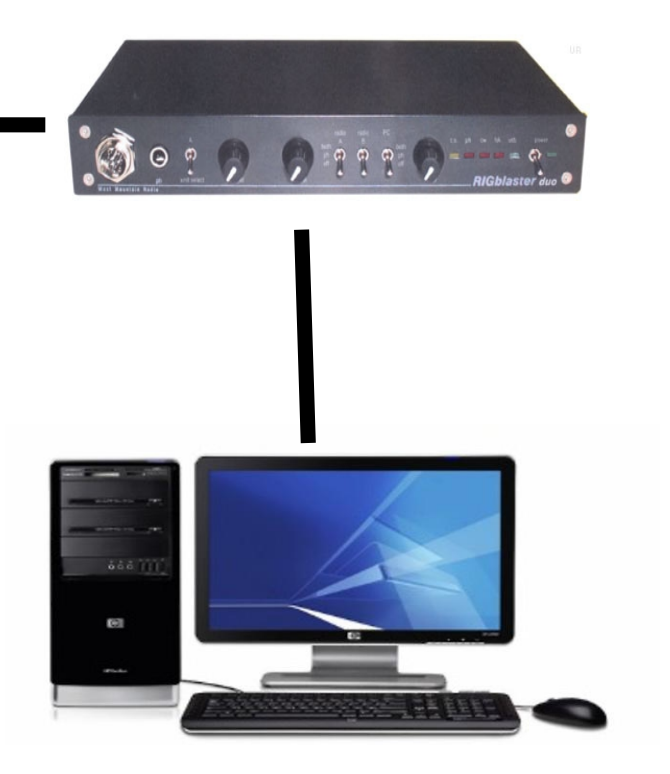

#### **Grundlegende Bedienung**

- \* FT8 Expeditionsmodus kennt zwei Rollen: "Fox" und "Hound"
- \* Bis zu 5 Signale können gleichzeitig übertragen werden
- \* Bis zu 500 QSOs/Stunde sind möglich
- \* "Fuchs" sendet zwischen 300 Hz und 900 Hz
- \* "Hunde" rufen zwischen 1000 Hz und 4000 Hz an
- \* Bei Antwort automatisches QSY auf die Fuchs-Frequenz

Achtung:

Fox-Mode darf nur von DX-Expeditionen verwendet werden

Es ist verboten, in DX-Mode in herkömmlichen Subbändern zu arbeiten

#### **Rollen als "Fuchs" und "Hund" / Arbeits-Sequenz**

**Fuchs Hunde** 

- **1. CQ KH7Z**
- **2. KH7Z DL1AA FO50, KH7Z DF2NU JN68, ...**
- **3. DF2NU KH7Z -13**
- **4. KH7Z DF2NU R-11**
- **5. DF2NU RR73; DL1AA <KH7Z> -17**

**6. KH7Z DL1AA R-16** 

**7. DL1AA RR73; G4AAA <KH7Z> -09** 

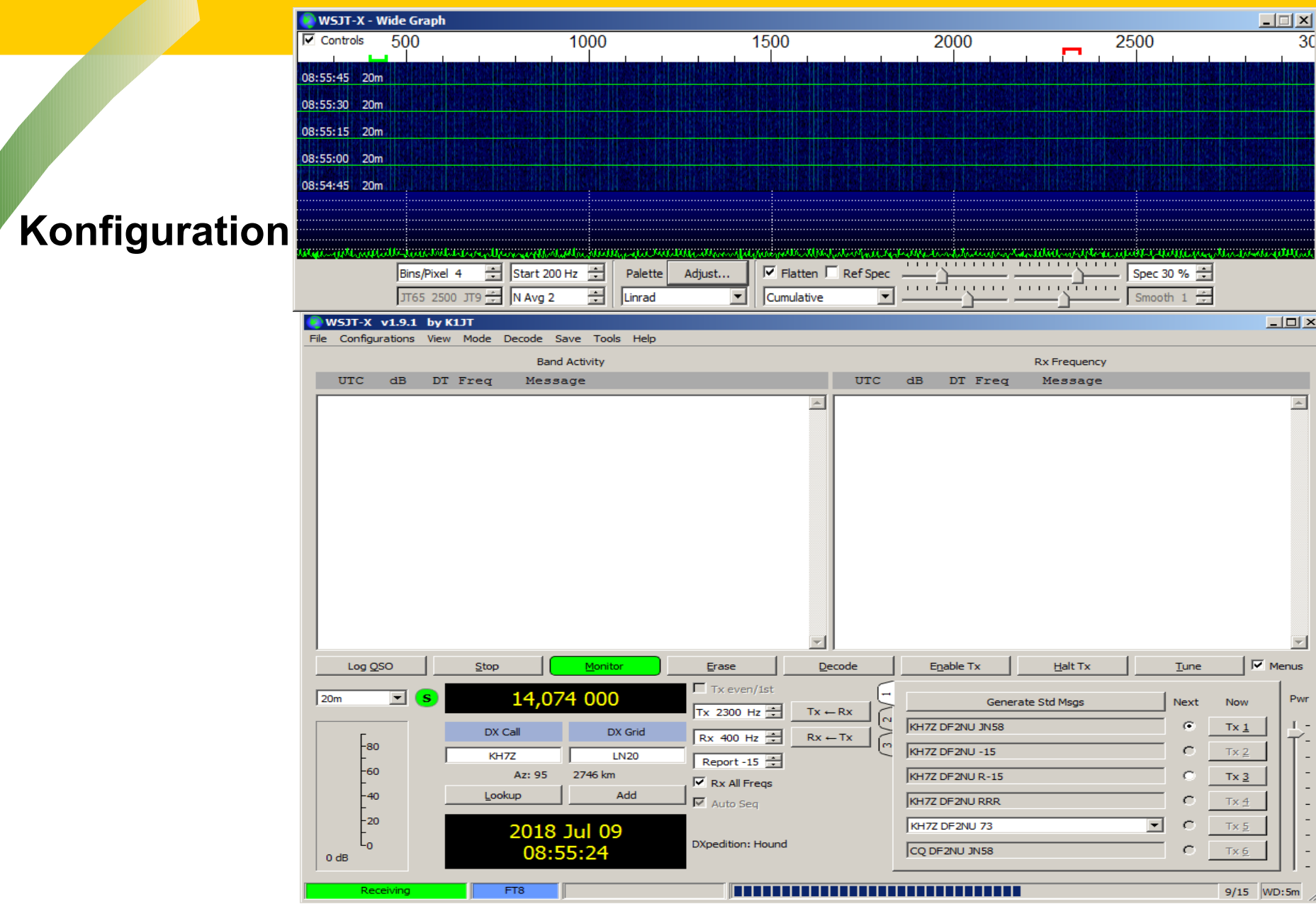

#### **Konfiguration**

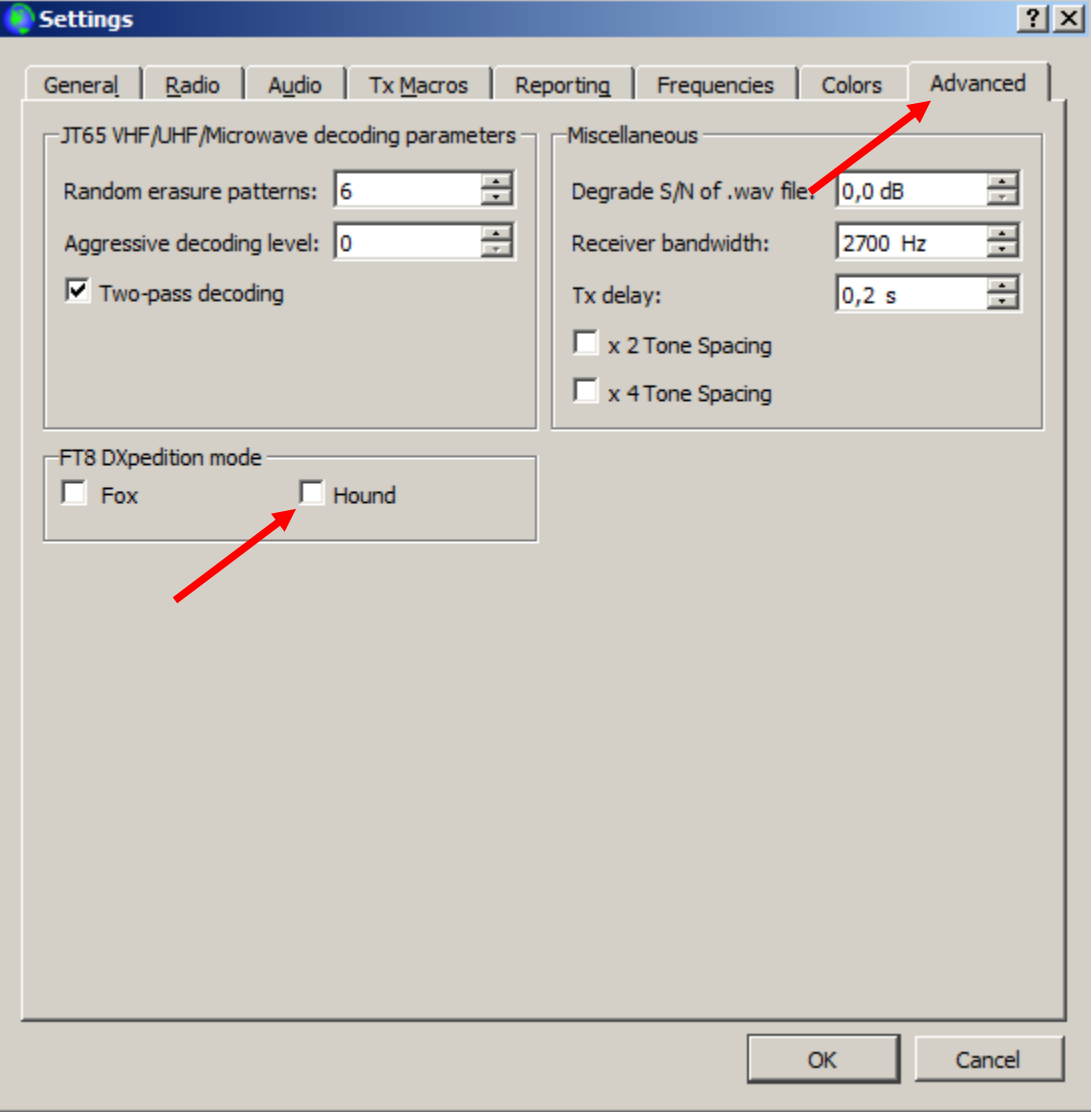

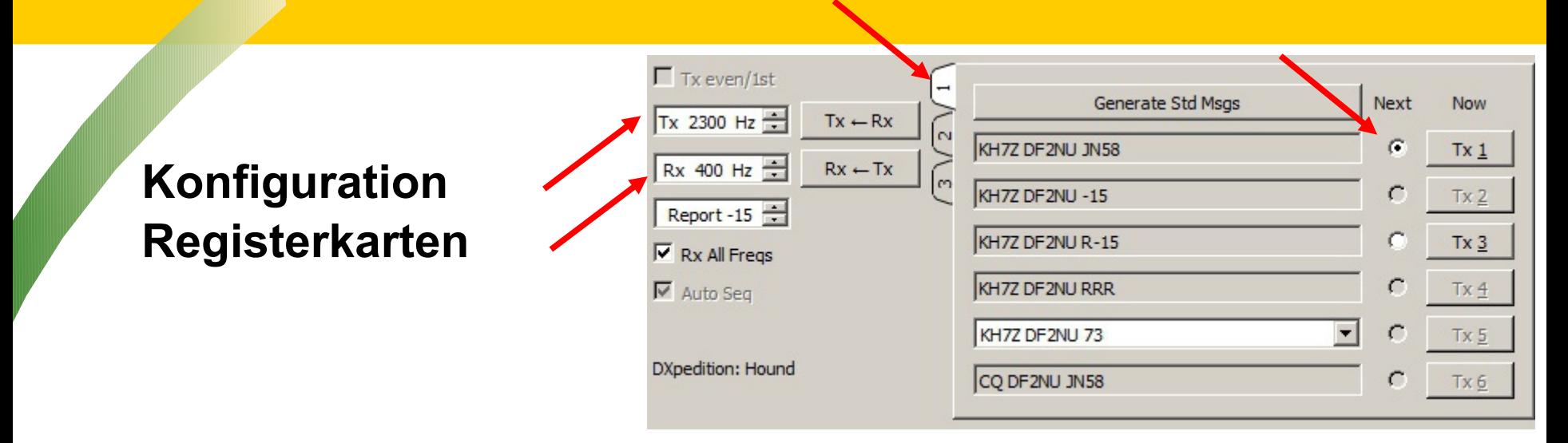

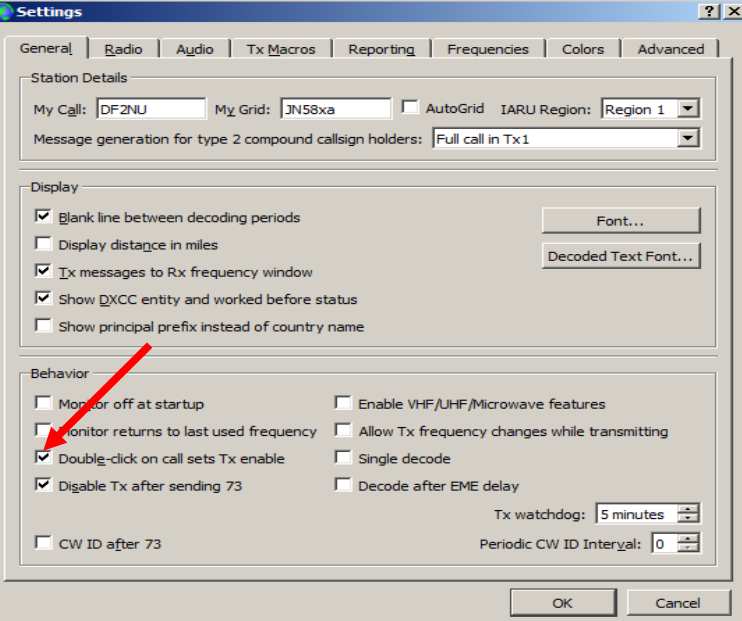

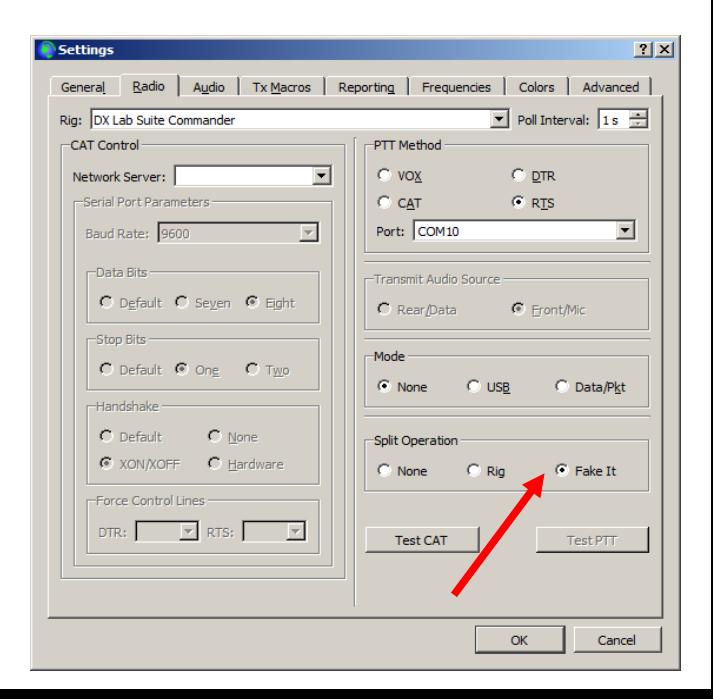

#### **Ablauf eines QSOs**

- \* "Monitor"-Taste im Hauptmenü drücken
- \* Doppelclicken auf das Rufzeichen der DX-Station oder Handeingabe
- \* Auswahl einer TX-Frequenz zwischen 1000 und 4000 Hz
- \* "Enable TX" Taste drücken
- \* Anrufe erfolgen 2 Minuten lang, danach wiederholen
- \* Nach Erhalt eines Rapports vom Fuchs geht WSJT automatisch unter 1000 Hz und antwortet in automatischer Sequenz mit R+Rapport
- \* Wenn auch der Fuchs meine R+ Rapport Nachricht erhält, antwortet er mit "RR77". Damit ist das QSO gültig. Der TX schaltet ab.
- \* Bei Nicht-Empfang erfolgen 3 Wiederholungen, sonst Abbruch

#### **Praktische Betriebserfahrungen**

- \* FT8 ist ein sehr beliebter Mode geworden, ständig viele Länder QRV
- \* Der neue Expeditionsmodus ist eine echte Bereicherung speziell für schwache Stationen mit wenig Antennenmöglichkeiten
- \* KH1/KH7Z nach 5 Minuten und 10 Anrufen gearbeitet
- \* Gelang mit 50 Watt Sendeleistung / Partner verwendete nur 4 Watt
- \* Ermöglicht die höchsten QSO-Raten aller Modi überhaupt
- \* Bei KH1/KH7Z erstmals eingesetzt, mehr als 1/3 in FT8 (6000 Partner)
- \* Sehr störarm (bzgl. QRM, QRN, Intruder, Aussenrauschen)

#### **\* Wann wirst DU QRV ?**

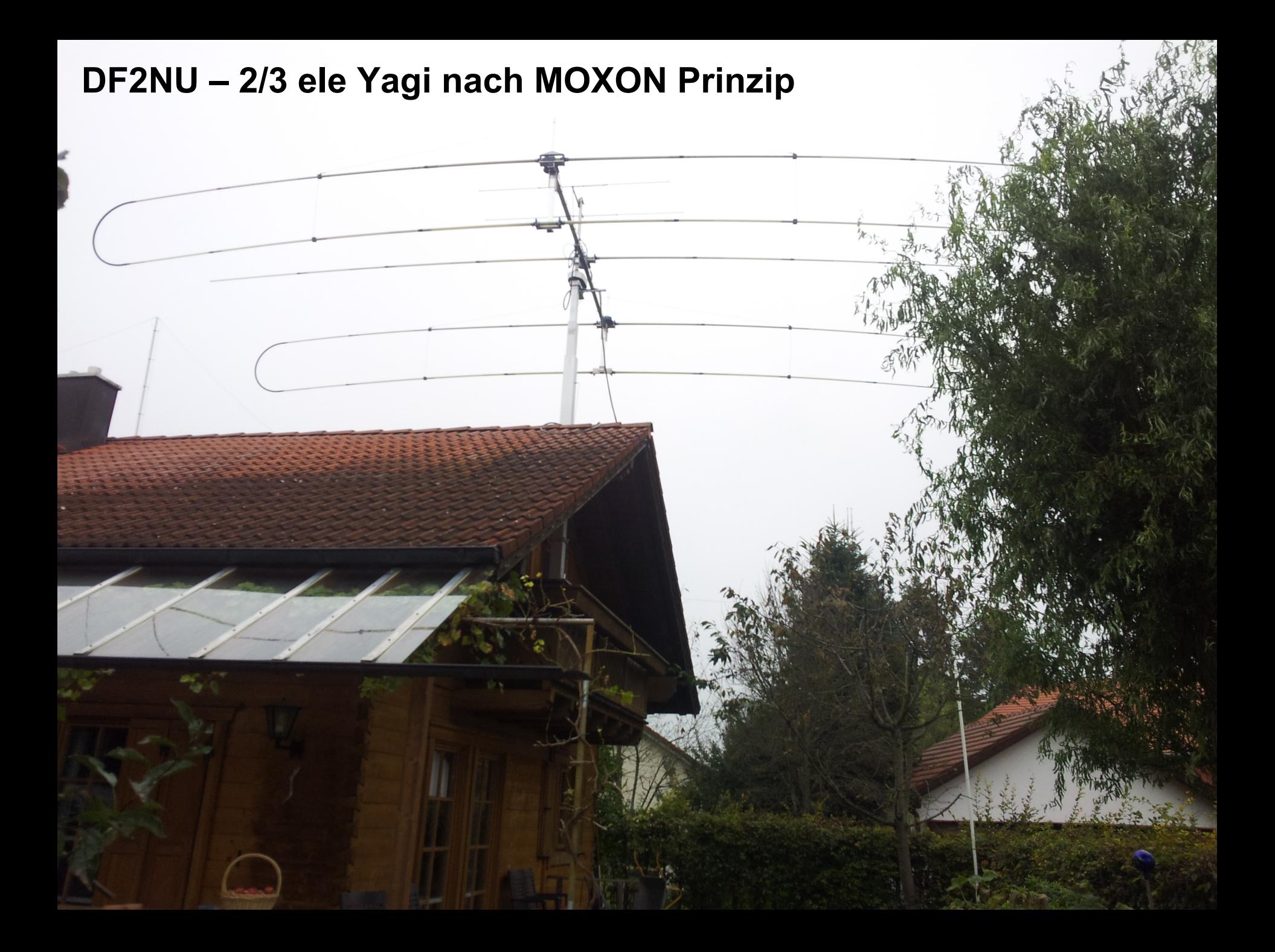

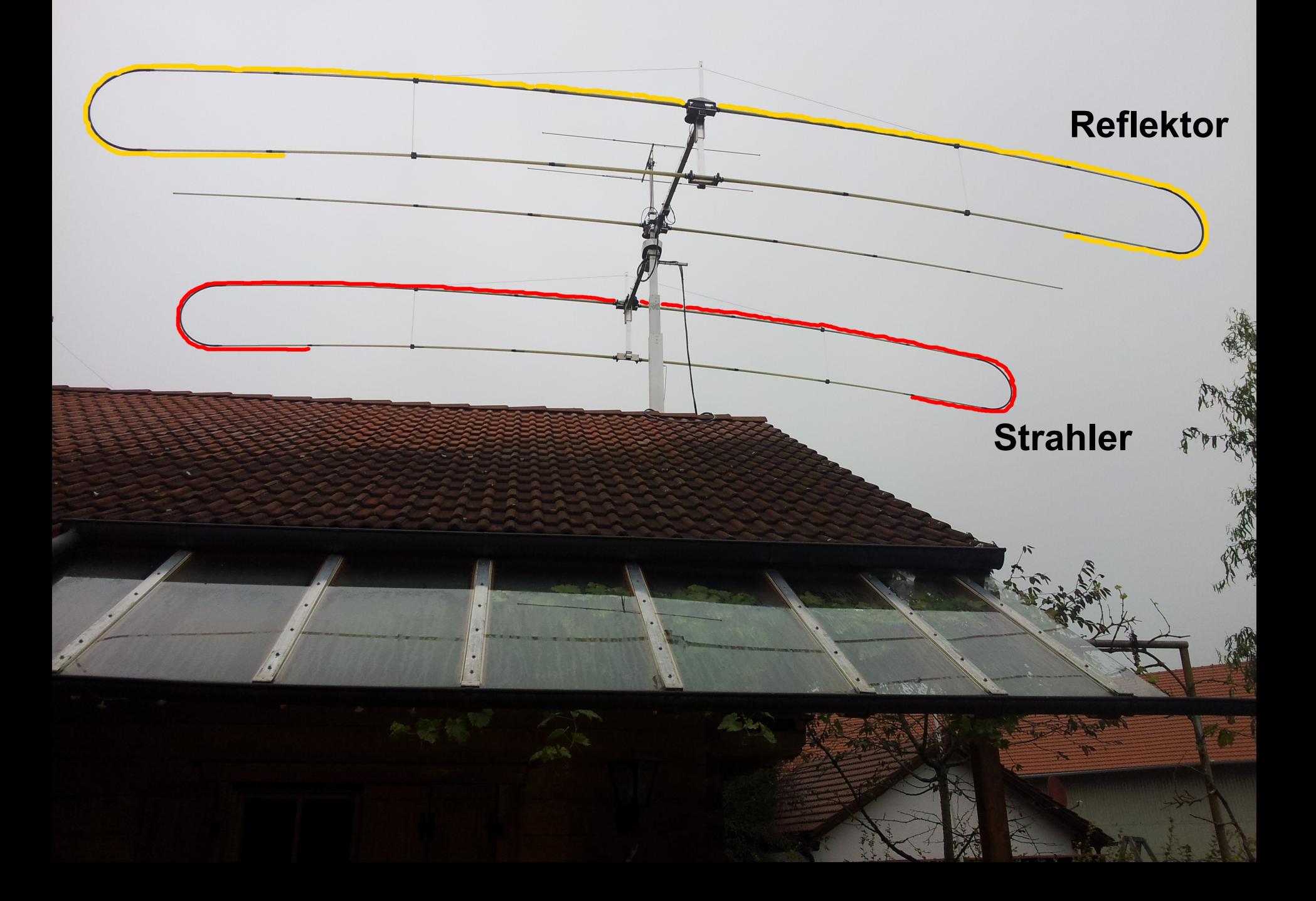

# **Fragen / Diskussion**

# **…. danke für die Aufmerksamkeit**